## **Table of Contents**

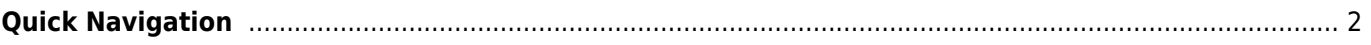

## <span id="page-1-0"></span>**Quick Navigation**

- [c:geo User Guide](https://cgeo.droescher.eu/en/start)
	- [About c:geo](https://cgeo.droescher.eu/en/start#about_cgeo)
- [Getting started](https://cgeo.droescher.eu/en/start#getting_started)
	- [Installation and update](https://cgeo.droescher.eu/en/installation)
	- [First steps with c:geo](https://cgeo.droescher.eu/en/firststeps)
	- [Basic use](https://cgeo.droescher.eu/en/basicuse)
- [Users manual](https://cgeo.droescher.eu/en/start#users_manual)
	- [Main screen](https://cgeo.droescher.eu/en/mainmenu/start)
		- **[Top Bar Menu](https://cgeo.droescher.eu/en/mainmenu/start#top_bar_menu)**
		- **[Live Map](https://cgeo.droescher.eu/en/mainmenu/livemap)**
		- **[Nearby Search](https://cgeo.droescher.eu/en/mainmenu/lists)**
		- **[Stored caches](https://cgeo.droescher.eu/en/mainmenu/lists)**
		- [Search](https://cgeo.droescher.eu/en/mainmenu/search)
		- [Go to](https://cgeo.droescher.eu/en/mainmenu/goto)
		- **[Global Cache Type Filter](https://cgeo.droescher.eu/en/mainmenu/globaltypefilter)**
		- [Status infos](https://cgeo.droescher.eu/en/mainmenu/start#bottom_section)
	- o [Settings](https://cgeo.droescher.eu/en/mainmenu/settings)
	- [Geocaches](https://cgeo.droescher.eu/en/start#geocaches)
		- [Geocache Details](https://cgeo.droescher.eu/en/cachedetails)
		- **[Logging of Geocaches](https://cgeo.droescher.eu/en/logging)**
	- [Trackables](https://cgeo.droescher.eu/en/start#trackables)
		- **[Trackable Details](https://cgeo.droescher.eu/en/trackabledetails)**
		- **[Logging of Trackables](https://cgeo.droescher.eu/en/loggingtb)**
	- [Coordinates and Navigation](https://cgeo.droescher.eu/en/start#coordinates_and_navigation)
		- [Waypoint calculator](https://cgeo.droescher.eu/en/coordinatedialog#waypoint_calculator)
		- [Navigation](https://cgeo.droescher.eu/en/navigation)
		- [Compass](https://cgeo.droescher.eu/en/compass)
	- [Offline caching](https://cgeo.droescher.eu/en/offline)
		- [GPX import](https://cgeo.droescher.eu/en/offline#gpx_import)
		- [Pocket queries](https://cgeo.droescher.eu/en/mainmenu/pocketquery)
		- [Offline logging](https://cgeo.droescher.eu/en/offline#offline_logging)
		- [Field Notes](https://cgeo.droescher.eu/en/offline#field_note_export)
		- [Offline Maps](https://cgeo.droescher.eu/en/offline#offline_maps)
	- [User defined caches](https://cgeo.droescher.eu/en/udc)
- [Quick Reference](https://cgeo.droescher.eu/en/start#quick_reference)
	- [Geocache types](https://cgeo.droescher.eu/en/cacheicons)
	- [Geocache markers](https://cgeo.droescher.eu/en/cachemarkers)
	- [Waypoint types](https://cgeo.droescher.eu/en/cachedetails#waypoint_types)
	- [Map sources](https://cgeo.droescher.eu/en/mapsources)
	- [Basic member limitations](https://cgeo.droescher.eu/en/basicmembers)
	- [Coordinate formats](https://cgeo.droescher.eu/en/coordformat)
	- [Attribute icons](https://cgeo.droescher.eu/en/attributes)
	- [Other useful apps](https://cgeo.droescher.eu/en/mainmenu/utilityprograms)
- [Special functions and hints](https://cgeo.droescher.eu/en/start#special_functions_and_hints)
	- [Offline map tutorial](https://cgeo.droescher.eu/en/offlinemaps)
	- [Using Geocaching related links](https://cgeo.droescher.eu/en/intents)
	- o [Sharing caches with NFC](https://cgeo.droescher.eu/en/nfc)
	- o [Hidden functions in c:geo](https://cgeo.droescher.eu/en/hiddenfunctions)
	- o [Send to c:geo](http://send2.cgeo.org)
	- o [Synchronizing spoiler pictures from external sources to c:geo](https://cgeo.droescher.eu/en/spoilersync)
- [Waypoints created for coordinates in personal notes](https://cgeo.droescher.eu/en/notecoords)
- [Using quick access and widgets](https://cgeo.droescher.eu/en/quick_widgets)
- [Plugins and Addon functions](https://cgeo.droescher.eu/en/start#plugins)
	- o [Contacts plugin](https://cgeo.droescher.eu/en/contacts)
	- [Brouter](https://cgeo.droescher.eu/en/brouter)
- [FAQ](https://cgeo.droescher.eu/en/start#faq)
- [About this manual](https://cgeo.droescher.eu/en/start#about_this_manual)
- [Useful links](https://cgeo.droescher.eu/en/start#useful_links)